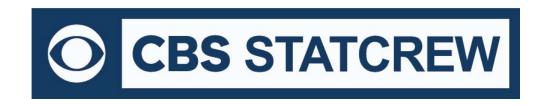

8721 Colerain Avenue PO Box 531520 Cincinnati, Ohio 45253 Phone: (513) 771-4192 www.statcrew.com @Stat\_Crew

# The Automated ScoreBook for Golf

# What's New 2000-2020

Legacy Version 1.22 (July 2020): no updates

# **Legacy Version 1.21 (2019):**

Updated NCAA team codes

# Version 1.14 (2012-2018):

- Exclude Event, W-L statistics from four-player team total line when team only contributes individual players to a tournament (that is "non-designated")
- Career Reports: Add a change to preserve Game Records changes to minimum settings
- Season HTML: "HTML Copy to disk" no longer supported when Individual match-by-match pages is enabled
- Season HTML: Include additional lines in HTML scorecard display for different courses in tournament
- Season HTML: Include scorecards on tournament HTML page if Tournament info | "Include player scorecards in Html output" option is enabled
- Tournament HTML sorts "did not complete" teams to bottom of team standings

#### Version 1.11 (2009-2011):

- Add Reconcile button to Tournament roster to allow for "normalize" of player names after import
- In boxscore, show "dq", "dnc", etc. as appropriate instead of "-"
- Conference HTML: Generate game file HTML names in lower case on local computer
- Add name format conversion buttons to Team Roster window
- Season Reports: Display medalist (Top 1), instead of Top 20 in top finishes section
- Career Reports: Display medalist (Top 1), instead of Top 20 in top finishes section
- Live HTML: Show starting tee time where applicable (instead of "-" or "DNF")
- Live HTML: Improve sort of team standings
- Save additional team information for roster import/export (click OK on player roster window)
- Live HTML: Ability to show starting tee time where applicable (instead of "-" or "DNF")
- Ability to sort low rounds summary by relation to par (instead of total strokes)
- Display average per round with two decimal places
- Season HTML: Added HTML | Individual MBM pages option for separate season history pages \* Tournament boxscore: Show "dq", "dnc", etc. as appropriate, rather than "-"
- Removed erroneous "Top20" column header from Career Statistics Summary report
- Roster maintenance: Added name format conversion buttons to the Team Roster window
- Conference HTML: Able to generate game file HTML names in lowercase on local computer
- Added Reconcile button to Tournament roster to "normalize" of player names after import

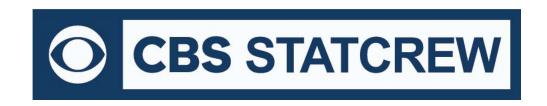

8721 Colerain Avenue PO Box 531520 Cincinnati, Ohio 45253 Phone: (513) 771-4192 www.statcrew.com @Stat\_Crew

# Version 1.10 (2008):

- Add Golf tab to TAS Zip backup/restore window
- Optionally include player scorecards in HTML pages
- Add relative to par breakdown on scorecards summary page
- Capability to insert graphic images in to the header area of hardcopy 'style' reports
- Match entry: Allow for entry of "10" or higher when using numeric keypad (in additional to number keys on QWERTY keyboard)
- Match entry: Adjust colors for below par (red), par (green) and over par (black) on scorecard entry screen
- Live HTML: Adjust par calculations to accommodate hole-by-hole scores collection during a tournament
- Live HTML: Optionally create a link to a scorecard display for each player from the Leaderboard page enable "Include scorecards page" option on the Live update screen
- Live HTML: Include match notes at top of the live tournament update page
- Pairings reports: Add a "Stringer sheets" report to print score collection sheets for stringers on the course during a tournament
- Pairings reports: Reports | Pairings | Group information allow for tee designations such as "1A" and "1B" to accommodate the sequence for shotgun starts

## Version 1.9 (2007):

• New — 'Style' reports: AP box, leaderboard, individual results, team results, team by team, conference leaders, season statistics, and career summary

## Version 1.8 (2006):

- Implement tournament "Scorecards" report
- Implement tournament "Hole-by-hole summary" report
- Implement "Conference" page functions (leader reports and HTML pages)
- Add "slope" and "rating" fields to course information entry
- Add links to team scores section in leaderboard HTML
- Add team/individual low rounds section to season statistics report
- Add team/individual low rounds section to conference statistics report
- Option to include team roster page in HTML output
- Implement "Include selected matches" (i.e.: to separate spring/fall stats)
- Implement change player name/TeamiD function through all matches
- Add function to generate player pairings HTML page
- Add automatic refresh (60 seconds) for live HTML update

## Version 1.7 (2005):

- Add "Conference" page function Leaders, HTML pages
- Add "slope" and "rating" fields to course information entry
- Add "hint" display for entering optional hole-by-hole scores
- Add links to team scores section in tournament leaderboard
- Season reports: Add team/player low rounds section to Season statistics report

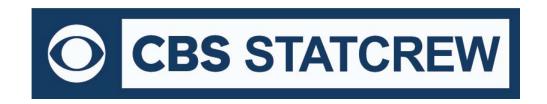

8721 Colerain Avenue PO Box 531520 Cincinnati, Ohio 45253 Phone: (513) 771-4192 www.statcrew.com @Stat\_Crew

- Season reports: Add Include selected matches function (i.e.: to generate stats for fall or spring only)
- Season reports: Implement tab stops
- Season reports: Do not display ranking of "0th" if player finish is not entered
- Season reports: Fix to calculation of "Top 20" finishes (previously calculating top "25" finishes)
- HTML: Add team roster page to HTML output
- HTML: Add team/player low rounds page to HTML output
- Utilities: Improve Roster maintenance | Team roster report format
- Conference reports: Add team/individual low round scores leaders section
- Game reports: Fix to sort of HTML output leaderboard (Player Standings) report when there is a playoff result
- Ability to use Landscape mode in reports
- Career reports: Implement tab stops
- Implement Roster maintenance | Change player name in all games function
- Implement Roster maintenance | Change TeamID in all games function
- Career reports: Limit name to 20 characters in season editor (matches 20-character limit in roster maintenance)
- Add new Scorecards report for tournament output
- Match scoring: Display warning if course par is not entered
- Match scoring: Add sub-sort of team ranking to sort by total score for manual entry of team rank/finish in tiebreaker situations
- Tournament HTML: Add "Pairings HTML" button to Reports view to generate an HTML page for tournament pairings
- Live update: Add automatic browser refresh (every 60 seconds) to live update page